Empleabilidad

Ē

 $\int\!\!\!\int_{\text{los}}^{u_{\text{obs}}}\!\!\!\!\!\!\!\!\!A_{\text{ndes}}^{u_{\text{obs}}}$ 

Ö

## Empleabilidad CTP PROFESIONAL

# *INFORMACIÓN PARA*  **ESTUDIANTES Y EGRESADOS**

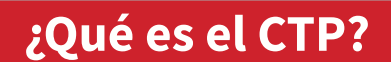

**Empleabilidad Oportunidades Proyección**

El Centro de Trayectoria Profesional (CTP) apoya a los estudiantes y egresados, en la construcción de sus objetivos académicos y laborales.

El CTP trabaja constantemente para consolidar vínculos con empresas y organizaciones que puedan complementar la formación y experiencia tanto de estudiantes como de egresados.

# **"Encaminamos el Talento"**

#### **Beneficios**

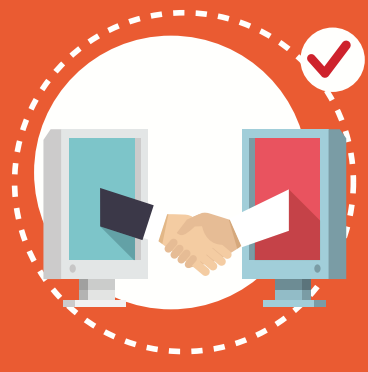

**Acceso a ofertas de**: Estudie Trabajando, Práctica Académica o Laborales, según tu perfil.

**Asistir a los Talleres de:** Hoja de vida, Entrevista, Búsqueda de Empleo, Tipos de Contrato, entre otros.

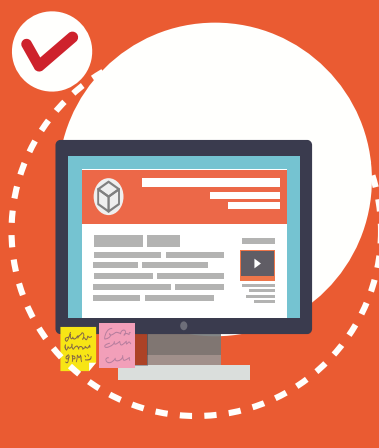

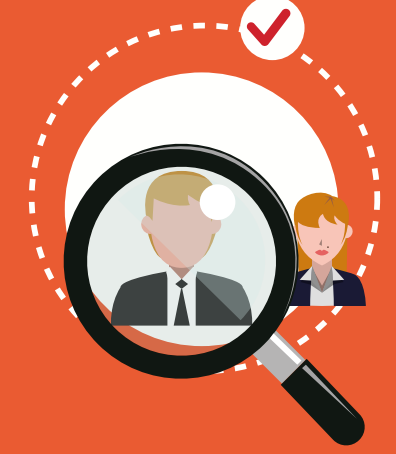

**Asistir a presentaciones corporativas** de las compañías interesadas en vincular estudiantes y egresados.

**Participar en Ferias Laborales** para conocer las oportunidades de práctica académica o laboral que tienen las compañías participantes.

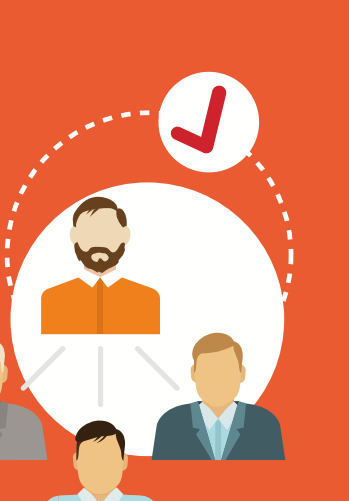

# **Servicios**

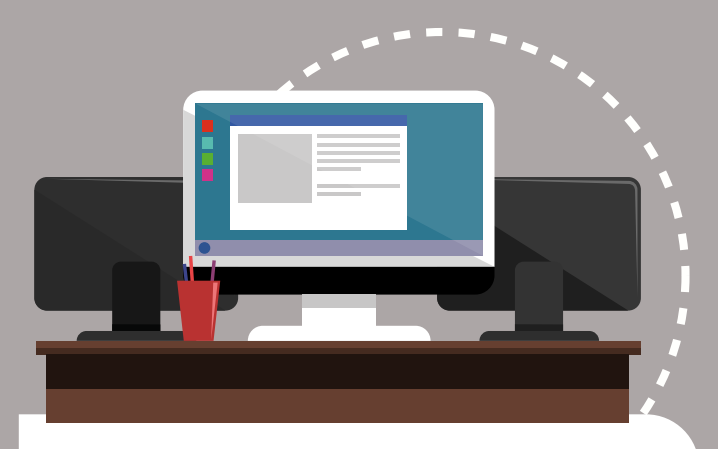

## **Práctica Académica**

- Oportunidad en la construcción de un plan de carrera.
- Adquirir experiencia fuera del aula de clase.
- Enriquece el perfil profesional.
- Emplearse en menor tiempo comparado con los que no hacen práctica.

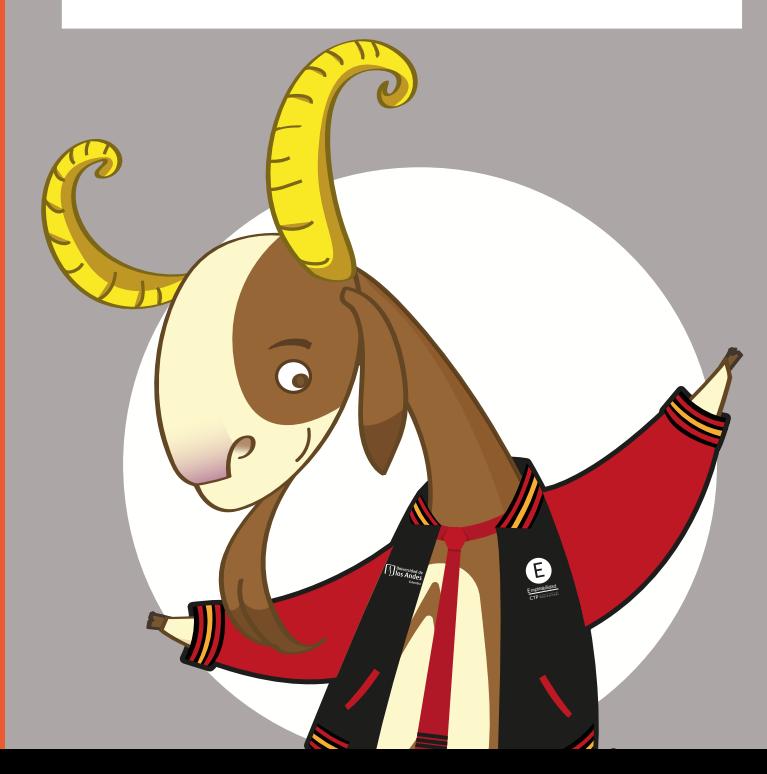

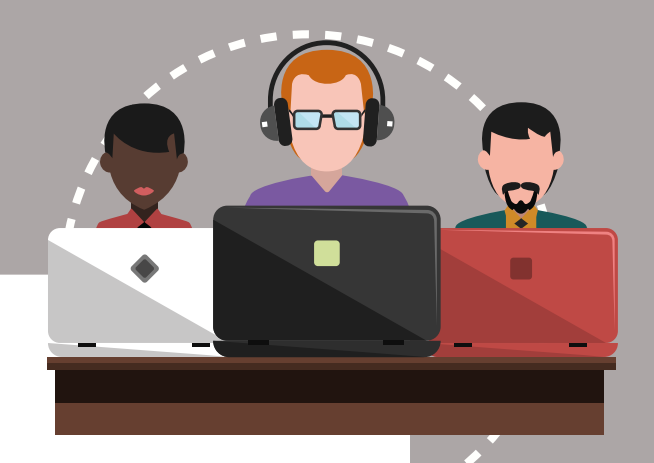

### **Gerencia de Carrera**

Herramientas, información y acompañamiento para cada momento de tu vida profesional.

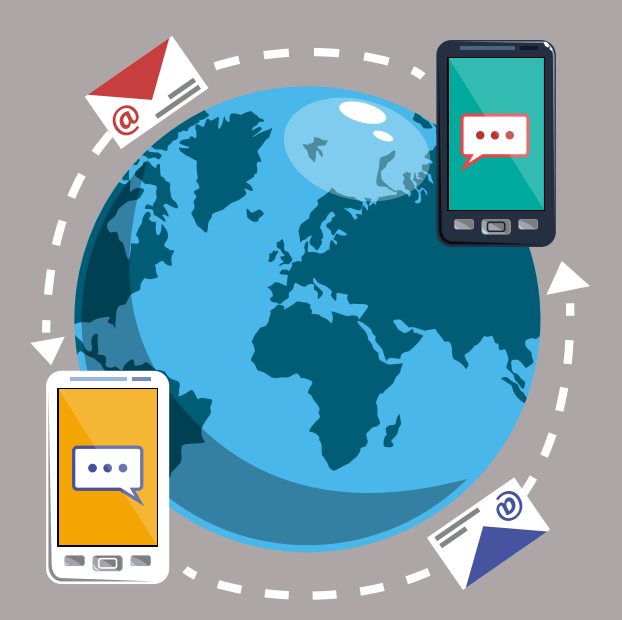

## **Espacios personalizados**

Sesión de atención individual para los estudiantes y egresados con dificultad en los procesos de selección y búsqueda de empleo.

## **Talleres y charlas**

Espacios grupales que brindan herramientas para enfrentar los procesos de selección y apoyar la búsqueda de oportunidades. Algunos de los talleres son: Hoja de Vida, Entrevista, Pruebas Psicotécnicas, Marca Personal, entre otros.

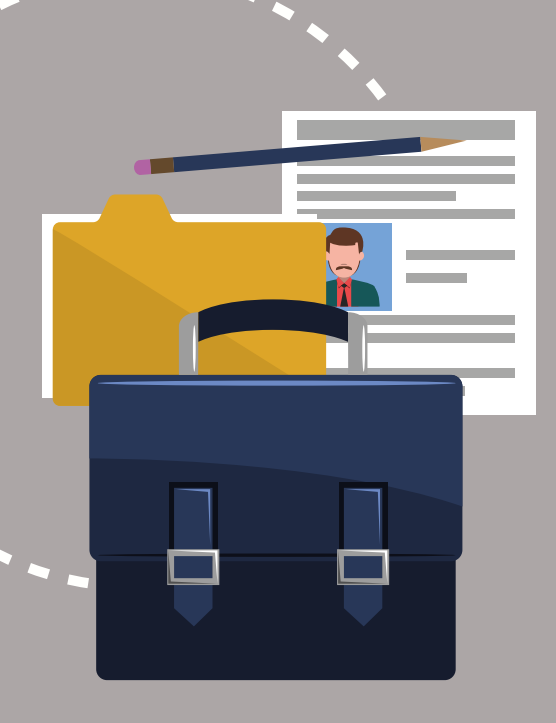

### **Oportunidades laborales**

Consulta de ofertas laborales a través del sitio web *https://ctp.uniandes.edu.co.* Dirigidas a candidatos a grado, recién egresados y egresados con diferentes niveles de experiencia.

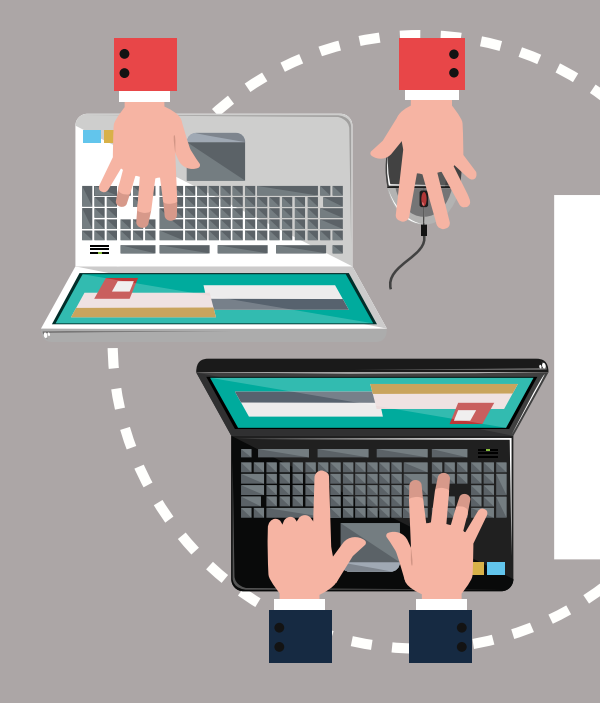

### **Estudie trabajando**

Ofertas de trabajo en horarios parciales y flexibles para estudiantes de pregrado y posgrado, sin interferir con sus horarios de clase y sin reconocimiento académico, estas ofertas las puedes consultar en el sitio web *https://ctp.uniandes.edu.co.*

## **Oferta de Práctica**

Los estudiantes autorizados para realizar práctica pueden consultar las ofertas de práctica y postularse a través del sitio web *https://ctp.uniandes.edu.co.*

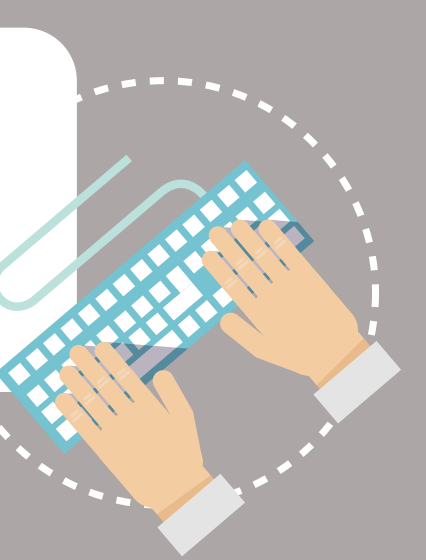

#### **Conoce la plataforma virtual**

**3**

**5**

Dirígete al sitio web ctp.uniandes.edu.co y haz clic en

Ingresar

**1**

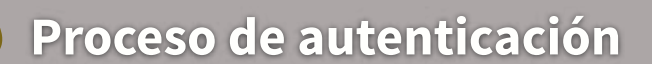

Luego haz clic en **Comunidad Universitaria**, Ingresa tu correo electrónico Uniandes y la clave.

> Haz clic en **Iniciar Sesión.**

Si eres egresado y aún no tienes tu cuenta activa, debes realizar la activación en: *https://uniandes.edu.co/ egresado-uniandes*

#### **Home**

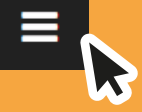

En el menú principal encontrarás diferentes opciones como tu perfil y oportunidades.

#### **Mi perfil**

Ingresa al menú principal y haz clic en la opción **Mi Perfil.**

Allí encontrarás las opciones: **Datos Personales, Información Académica, Perfil y Experiencia Laboral.**

Para ingresar, actualizar o visualizar información, selecciona la opción que desees modificar y haz clic en **Editar.**

**4**

**2**

#### **Aplicar a oportunidades**

Dirígete al menú principal y haz clic en **Búsqueda avanzada**.

Usa los filtros para encontrar las mejores ofertas. Elígelos y da clic en **Buscar**. Dentro de las ofertas, da clic en **Aplicar** y elije la versión de tu hoja de vida que quieras enviar.

> *Lorem ipsum dolor sit amet, consectetur adipiscing elit, sed do eiusmod tempor incididunt ut labore et ipsum dolor sit amet, ut labore et dolore magna aliqua.Ut enim ad minim veniam*

**Séneca la Cabra**

*Lorem ipsum dolor sit amet, consectetur adipiscing elit, sed Lorem ipsum dolor sit amet, consectetur adipiscing elit, sed*  **EXPERIENCIA**

#### **Mis aplicaciones**

*tayaloren@gmail.com Web tayaloren@gmail.com*

**IDIOMAS**

Aquí encontrarás las oportunidades a las cuales has aplicado. Una vez la empresa realice el cierre de la oferta, el sistema te enviará una notificación a tu correo electrónico.

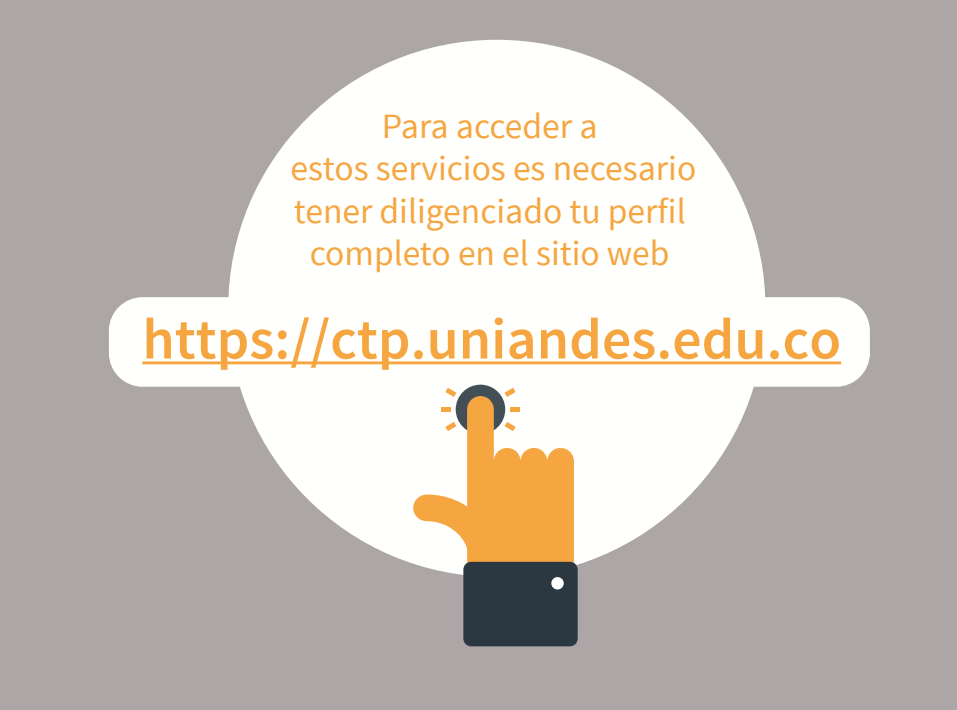

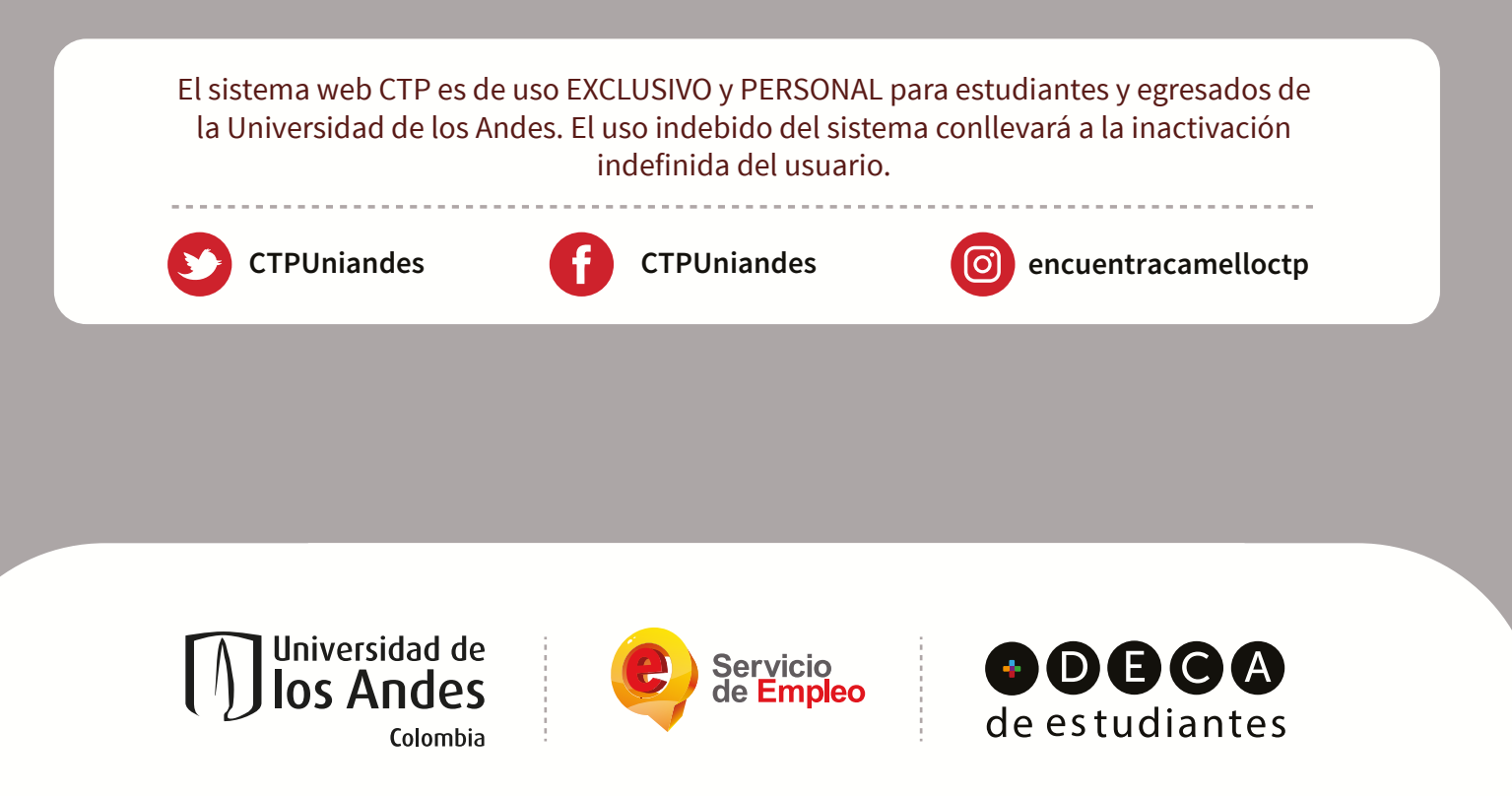

CTP - Vinculado a la red de prestadores del Servicio Público de Empleo. Autorizado por la Unidad Administrativa Especial del Servicio Público de Empleo como bolsa de empleo oficial y única de la Universidad de los Andes para ofertas nacionales y transnacionales bajo resolución 000439 del 11 de Abril de 2018.

Universidad de los Andes I Vigilada Mineducación. Reconocimiento como Universidad: Decreto 1297 del 30 de mayo de 1964. • Personería jurídica: Resolución 28 del 23 de febrero de 1949 Minjusticia.